**Free Word Password Recovery Full Product Key Free**

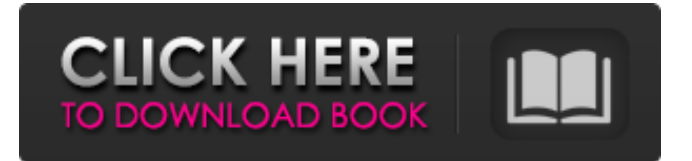

# **Free Word Password Recovery Crack + Download [32|64bit]**

The world's most trusted tool to remove unwanted passwords. Now with support for multiple dictionaries. Peregrine ...Sonic Revenge is a great game for the PC platform, and a lot of fans would like it to have a port for other platforms. Luckily, the developer, Orca-Kai, was able to pay the license fee for the source code of Sonic Revenge for the Mac and Linux platforms, and with this it means that those of us who own a Mac or a Linux PC can now play the classic on the most of our computers. Game information Sonic Revenge is a side-scrolling action game, similar to the NES/Famicom game Sonic the Hedgehog. The game comes with two different storylines, a solo story and a story that can be played with up to four players in hot-seat mode. In solo mode, the player controls Sonic, a cute hedgehog with the mission to stop Dr. Eggman, a mad scientist who is on a mission to capture the magical Chaos Emeralds. The story mode has a single episode. Once you complete the episode, you will be able to start the second, and next one, and finally the last. In the mode that supports four players in hot seat, you will get to be the leader of the player characters, Sonic, Tails, and Knuckles, all at the same time. This time, they have a set of missions that they have to complete to stop Dr. Eggman. The difficulty of the missions depends on which level you are at, and you can play them for as long as you want. Once all the characters have been rescued from all the levels, you will have to choose which mission you want to be next. Gameplay Sonic Revenge, the Mac and Linux version, has a couple of differents enhancements from the original. First, the controls. In the original Sonic Revenge, it was played with a Game Boy Style controller. The Mac and Linux version uses the keyboard and the mouse to control the action. Sonic Revenge, the Mac and Linux version, has two different saves, the first one is your own saves, and the other one is the saves of your friends/mates. The only downside of this save system, is that your saves will be stored in the ".sks" files, and these won't be compatible with the original version. This is the only shortcoming of this version. Another thing that is really nice

# **Free Word Password Recovery Crack+ For PC [Latest 2022]**

"Free Word Password Recovery - the easiest way to recover lost or forgotten passwords for Microsoft Office 2000/XP/2003 files. Write down the information or store it somewhere safe and let Free Word Password Recovery recover it for you. Please note that Free Word Password Recovery is not a professional tool designed to attack passwords and it is recommended to test it with a demo version first." Word Password Recovery - Recover Word password file without any office knowledge. Word Password Recovery is easy to use and it's totally FREE. Just select the file to recover and just hit the'recover' button and your password will be back in the file. Start recovering the lost passwords of your important files and folders right now! It's very easy to use. 1. Connect your mobile phone to your PC using a USB cable and turn it to discover its serial number. 2. Launch Pocket PC passwords viewer. 3. Connect the phone to the reader and the application will ask you to enter its serial number. 4. You need to get the code manually through the readings instruction given. 5. Write the code on the application and wait for the process to finish. 1. Connect your mobile phone to your PC using a USB cable and turn it to discover its serial number. 2. Launch Pocket PC passwords viewer. 3. Connect the phone to the reader and the application will ask you to enter its serial number. 4. You need to get the code manually through the readings instruction given. 5. Write the code on the application and wait for the process to finish. 1. Connect your mobile phone to your PC using a USB cable and turn it to

discover its serial number. 2. Launch Pocket PC passwords viewer. 3. Connect the phone to the reader and the application will ask you to enter its serial number. 4. You need to get the code manually through the readings instruction given. 5. Write the code on the application and wait for the process to finish. 1. Connect your mobile phone to your PC using a USB cable and turn it to discover its serial number. 2. Launch Pocket PC passwords viewer. 3. Connect the phone to the reader and the application will ask you to enter its serial number. 4. You need to get the code manually through the readings instruction given. 5. Write the code on the application and wait for the process to finish. 1. Connect your mobile phone to your PC using 09e8f5149f

### **Free Word Password Recovery PC/Windows**

Free Word Password Recovery is a word editor with innovative password recovery function. It is completely compatible with Microsoft Word and can decrypt encrypted, password protected and damaged or deleted Word documents. This award-winning encryption and decryption tool has been specially built to solve two problems. The first issue is that passwords are often forgotten. This problem can be solved using a groundbreaking password recovery function that can help you to unlock passwords you have forgotten. The second issue is that passwords can be lost due to password settings changes, malicious password attacks and operation errors. That is why this password recovery tool is so unique in the world. By means of the advanced brute force attack, it can decrypt passwords from damaged or deleted Word documents that are no longer accessible. This free password recovery software can also decrypt any of the following encrypted files: Word –.docx files Excel –.xlsx files PowerPoint –.pptx files Outlook –.pst files Access –.accdb files Documents –.doc files To allow the application to decrypt the password protected word file, you just need to follow the steps below: 1. Run the software on your system. 2. Select the attack mode you want to use. 3. Choose a set of characters for password recovery. 4. Run the attack. 5. Wait until you see the message "Attack completed!" 6. Enter the correct password if you remember it. 7. Fix the missing characters you think are wrong. 8. Save the decrypted word file to your computer. The latest features of the software This tool has advanced features that make it a must-have software for Word users. You can benefit from: Support for all latest versions of Microsoft Word Support for all latest versions of Windows Support for all the latest versions of MS Office Suite Support for Microsoft Office XP Support for MS Office 2003 Support for Microsoft Office 2000 Decrypt damaged or lost files Decrypts password protected files which are inaccessible due to file corruption or damaged Access to files even if they are saved on read only The ability to brute force search the correct password The ability to brute force search the correct password on the Microsoft Word XP document Other bonus features Some of its other features include: The ability to generate a report. The ability to hide or show the password. The ability to encrypt files. The ability to print passwords to any supported printer.

#### **What's New In Free Word Password Recovery?**

Good news: Good Word Password Recovery has long been a wide audience favorite and has a strong hold on the Word market. You really owe it to yourself to get it with this highly rated trial version offer. You're going to get all the functionality you've had in Good Word Password Recovery, but you'll have it for FREE! For any success, you will need to decide that you will actually use it. Windows XP is still a big player in the world of computers, but it will be eclipsed sooner rather than later. Both Windows Vista and Windows 7 have had better integration, many new features and offer the possibility for new features and options (the latter is in beta testing, but that will be rolled out sooner or later). Vista's new Universal Extractor tool has proven to be one of the best ways to recover Word documents. The good news is that even if it is totally unneeded, using the program will keep you out of troubles. To do this, you need to download Microsoft's free thingy. How to recover lost/forgotten password to your laptop using Word Password Recovery? First, you need to download the trial version of our word password recovery software. Then you need to install it on your laptop. You may follow the steps to recover your lost word password by using the word password recovery software. How to recover lost/forgotten

password to your laptop using Word Password Recovery? Download this free software and run it on your PC system. If you want to recover your password easily, this is the right software you need. How to recover lost/forgotten password to your laptop using Word Password Recovery? You can try or buy one of the several useful, effective and cheap tools or softwares out there, but the fact of the matter is, recovering word password becomes a doable with the help of a computer tool. Word Password Recovery offers a digital and digital ready environment and is used to recover your lost or forgotten word password in an instant way and with secure technology. The use of the software makes it easy for you to recover word password no matter how many digit, as password recovery softwares are not only limited to a single digit of word password recovery. Word Password Recovery is one of the best Word password recovery tools that can help you recover any type of Word password without any data loss to your hard drive. It can not only recover document, but also password to your safe, safe and lost and forgotten document, also

# **System Requirements:**

Microsoft Windows® 7, 8, 8.1 or 10 (32-bit or 64-bit) Intel® Core™ i3-3220 or AMD equivalent 2.5 GHz or faster Dual-Core processor 3 GB RAM 10 GB free space (on hard disk)  $1024 \times 768$  screen resolution Graphics: DirectX 9.0c compatible graphics card with 1 GB dedicated video memory DVD-ROM drive Please note: This game requires an internet connection to download the additional content. Add a Game

Related links:

<https://pacific-shelf-69394.herokuapp.com/vybecah.pdf> [https://zip-favor.ru/wp-content/uploads/2022/06/PayPal\\_Flash\\_Button\\_Creator\\_Keygen\\_Full\\_Version\\_](https://zip-favor.ru/wp-content/uploads/2022/06/PayPal_Flash_Button_Creator_Keygen_Full_Version_Download_3264bit_Latest2022.pdf) Download 3264bit Latest2022.pdf [http://www.webvideoexperts.com/wp](http://www.webvideoexperts.com/wp-content/uploads/2022/06/TeamSpeak_Gadget__With_Full_Keygen_Download.pdf)content/uploads/2022/06/TeamSpeak\_Gadget\_With\_Full\_Keygen\_Download.pdf <https://www.blackheadpopping.com/html-viewer-crack-2022/> [https://asuperlist.com/wp-content/uploads/2022/06/Effective\\_Desktop.pdf](https://asuperlist.com/wp-content/uploads/2022/06/Effective_Desktop.pdf) <https://alaquairum.net/quickfolder-crack-free-download-latest-2022/> <https://bluesteel.ie/2022/06/08/test-socket-crack-free-download/> <http://turismoaccesiblepr.org/?p=2547> <https://sarahebott.org/simple-todo-4-0-0/> [https://tidmodell.no/wp-content/uploads/2022/06/IGdm\\_Free\\_Download.pdf](https://tidmodell.no/wp-content/uploads/2022/06/IGdm_Free_Download.pdf) <https://sltechraq.com/scotch-tape-activation-download-for-pc/> <https://bodhirajabs.com/jarcomp-crack-activation-key-free/> <https://koeglvertrieb.de/wp-content/uploads/2022/06/lilimele.pdf> [https://www.waefler-hufbeschlag.ch/wp](https://www.waefler-hufbeschlag.ch/wp-content/uploads/2022/06/Reallusion_CrazyTalk_For_Skype_Lite__Crack__Full_Version_3264bit.pdf)[content/uploads/2022/06/Reallusion\\_CrazyTalk\\_For\\_Skype\\_Lite\\_\\_Crack\\_\\_Full\\_Version\\_3264bit.pdf](https://www.waefler-hufbeschlag.ch/wp-content/uploads/2022/06/Reallusion_CrazyTalk_For_Skype_Lite__Crack__Full_Version_3264bit.pdf) <https://shiphighline.com/chrome-cleanup-tool-torrent-activation-code-pc-windows/> <http://www.kalybre.com/?p=18314> [http://pixology.in/wp-content/uploads/2022/06/Isuru\\_Dictionary.pdf](http://pixology.in/wp-content/uploads/2022/06/Isuru_Dictionary.pdf) <https://pouss-mooc.fr/2022/06/08/winstars-download/> [http://oneteamacademy.com/wp-content/uploads/2022/06/Javascript\\_Menu\\_Master.pdf](http://oneteamacademy.com/wp-content/uploads/2022/06/Javascript_Menu_Master.pdf) <https://thekaysboutique.com/socusoft-dv-to-dvd-converter-crack-with-serial-key-win-mac/>